# **МИНОБРНАУКИ РОССИИ**

#### **ФЕДЕРАЛЬНОЕ ГОСУДАРСТВЕННОЕ БЮДЖЕТНОЕ ОБРАЗОВАТЕЛЬНОЕ УЧРЕЖДЕНИЕ ВЫСШЕГО ОБРАЗОВАНИЯ «ВОРОНЕЖСКИЙ ГОСУДАРСТВЕННЫЙ УНИВЕРСИТЕТ ИНЖЕНЕРНЫХ ТЕХНОЛОГИЙ»**

**УТВЕРЖДАЮ** Проректор по учебной работе

\_\_\_\_\_\_\_\_\_\_\_\_ Василенко В.Н.

«25» мая 2023 г.

 ДОКУМЕНТ ПОДПИСАН  $\tilde{\mathsf{F}}$ ) ЭЛЕКТРОННОЙ ПОДПИСЬЮ Сертификат: 00A29CA99D98126F4EB57F6F989D713C88

Владелец: Василенко Виталий Николаевич Действителен: с 07.07.2022 до 30.09.2023

# РАБОЧАЯ ПРОГРАММА **Д И С Ц ИП ЛИ НЫ**

# **Разработка web-приложений**

Направление подготовки

**09.03.02 Информационные системы и технологии**

Направленность (профиль) подготовки

**Разработка информационных систем и технологий**

Квалификация выпускника

**Бакалавр**

Воронеж

#### **1. Цели и задачи дисциплины**

Целями дисциплины «Разработка web-приложений» является формирование компетенций обучающегося в области профессиональной деятельности и сфере профессиональной деятельности:

*06 Связь, информационные и коммуникационные технологии (в сфере проектирования, разработки, внедрения и эксплуатации средств вычислительной техники и информационных систем, управления их жизненным циклом);*

*40 Сквозные виды профессиональные деятельности в промышленности.*

*(в сфере организации и проведения научно-исследовательских и опытноконструкторских работ в области информатики и вычислительной техники).*

Дисциплина направлена на решение задач профессиональной деятельности следующих типов:

*- производственно-технологический;*

*- проектный;*

*- организационно-управленческий;*

*- проектный.*

Программа составлена в соответствии с требованиями Федерального государственного образовательного стандарта высшего образования по направлению подготовки 09.03.02 Информационные системы и технологии, утвержденного приказом Министерства образования и науки Российской Федерации от 19.09.2017г. № 926.

#### **2. Перечень планируемых результатов обучения, соотнесенных с планируемыми результатами освоения основной профессиональной образовательной программы**

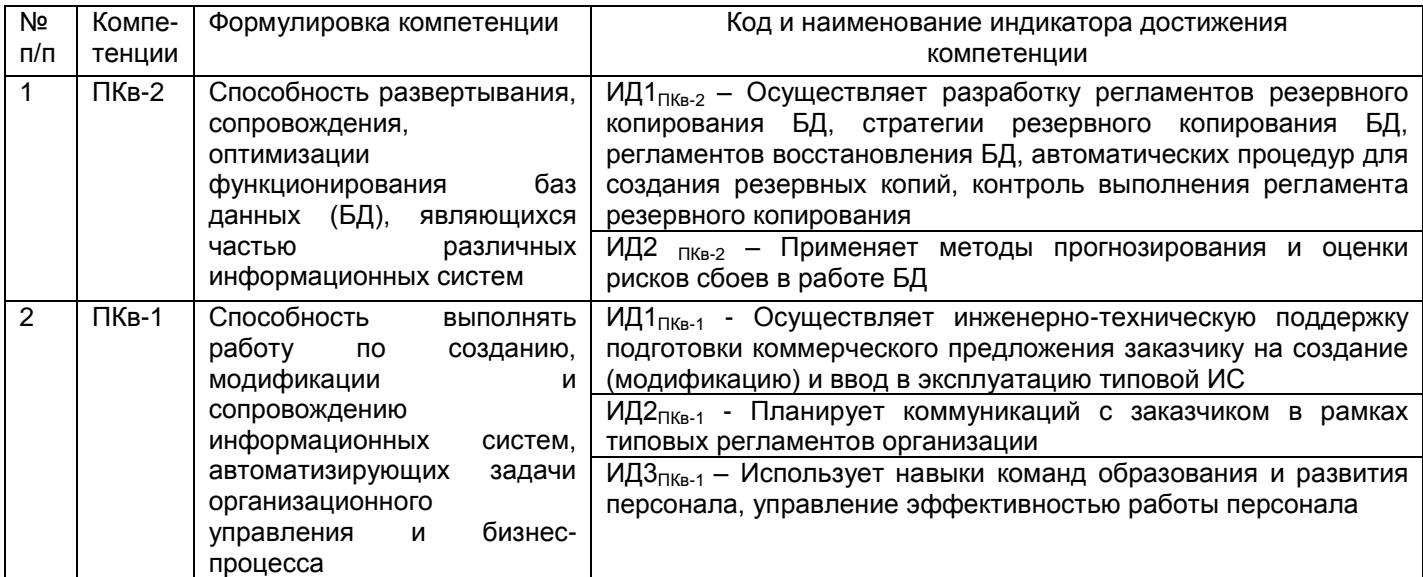

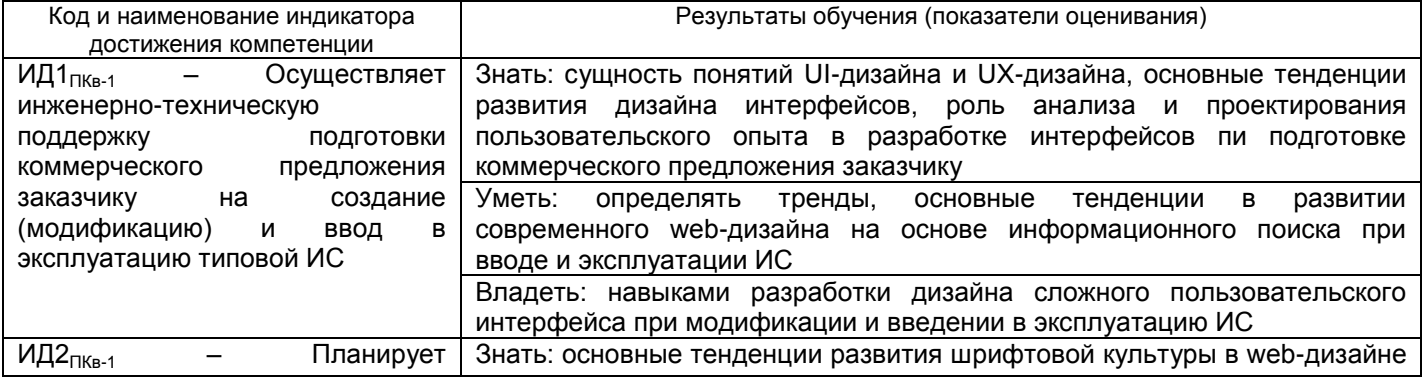

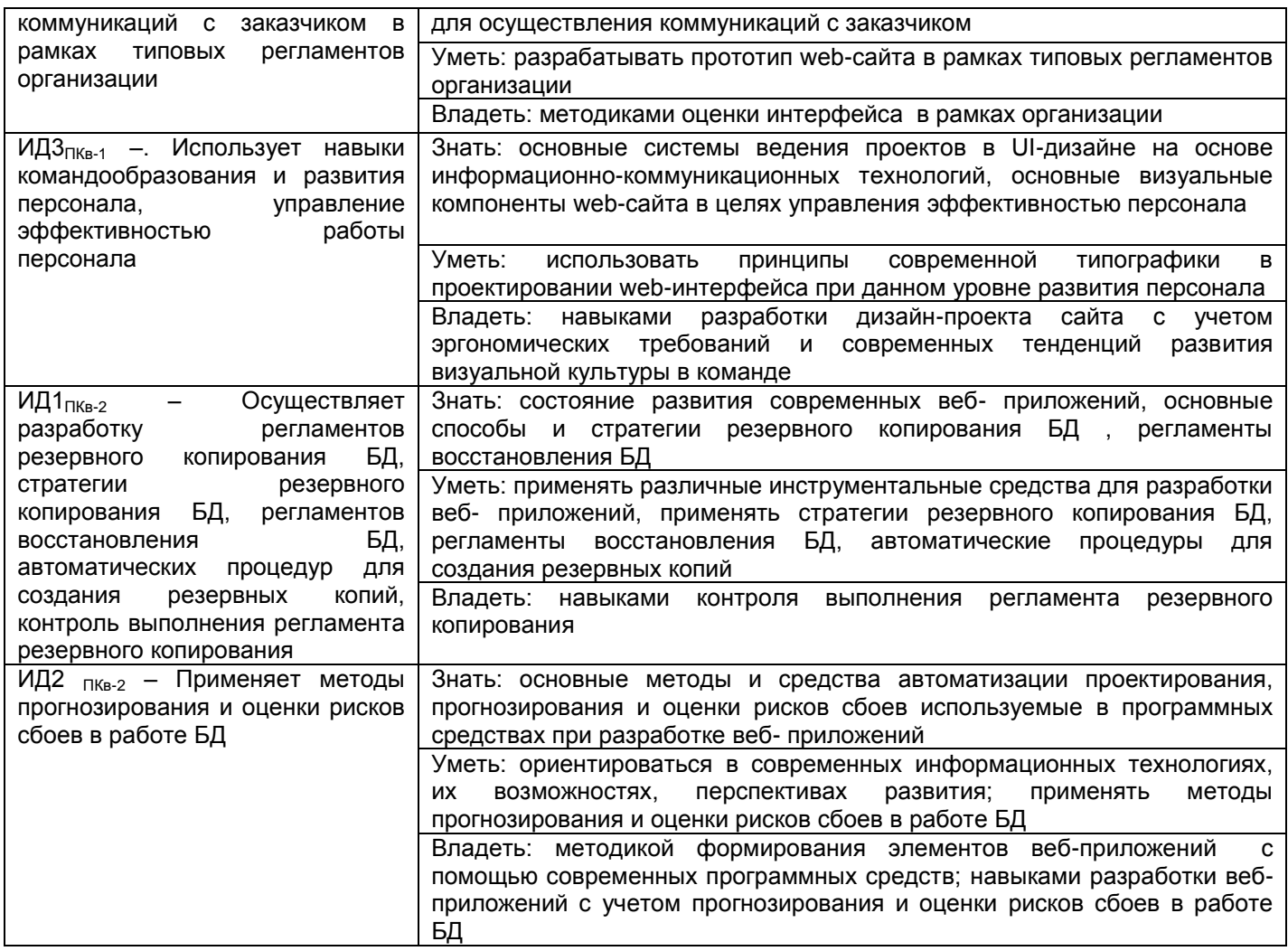

### **3. Место дисциплины в структуре ОП ВО**

Дисциплина «Разработка web- приложений» относится *Части формируемой участниками образовательных отношений*, Обязательного блока ООП, модуль «Профессиональный». Дисциплина является обязательной к изучению.

Изучение дисциплины основано на знаниях, умениях и навыках, полученных обучающимися при изучении дисциплин предметной области по направлению подготовки бакалавров.

Изучение дисциплины основано на знаниях, умениях и навыках, полученных при изучении обучающимися дисциплин «Базы данных», «Информатика», «Моделирование систем», «Технологии программирования». Дисциплина является предшествующей для изучения преддипломной практики.

#### **4. Объем дисциплины и виды учебных занятий**

Общая трудоемкость дисциплины (модуля) составляет 5 зачетных единиц.

![](_page_2_Picture_336.jpeg)

![](_page_3_Picture_321.jpeg)

#### **5 Содержание дисциплины, структурированное по темам (разделам) с указанием отведенного на них количества академических часов и видов учебных занятий**

# **5.1 Содержание разделов дисциплины**

![](_page_3_Picture_322.jpeg)

![](_page_4_Picture_287.jpeg)

![](_page_5_Picture_371.jpeg)

# 5.2 Разделы дисциплины и виды занятий

![](_page_5_Picture_372.jpeg)

# 5.2.1 Лекции

![](_page_5_Picture_373.jpeg)

![](_page_6_Picture_272.jpeg)

![](_page_7_Picture_347.jpeg)

# 5.2.2 Практические занятия (семинары)

![](_page_7_Picture_348.jpeg)

![](_page_8_Picture_399.jpeg)

# 5.2.3 Лабораторный практикум – *Не предусмотрен*

# 5.2.4 Самостоятельная работа обучающихся

![](_page_8_Picture_400.jpeg)

![](_page_9_Picture_348.jpeg)

#### **6 Учебно-методическое и информационное обеспечение дисциплины (модуля)**

Для освоения дисциплины обучающийся может использовать:

#### **6.1 Основная литература**

1. Васюткина, И. А. Разработка серверной части web-приложений на Java : учебное пособие / И. А. Васюткина. — Новосибирск : НГТУ, 2021. — 83 с. — ISBN 978-5-7782-4394- 1. — Текст : электронный // Лань : электронно-библиотечная система. — URL: <https://e.lanbook.com/book/216155>

2. Заяц, А. М. Проектирование и разработка WEB-приложений. Введение в frontend и backend разработку на JavaScript и node.js : учебное пособие для вузов / А. М. Заяц, Н. П. Васильев. — 3-е изд., стер. — Санкт-Петербург : Лань, 2021. — 120 с. — ISBN 978-5- 8114-7042-6. — Текст : электронный // Лань : электронно-библиотечная система. — URL: https://e.lanbook.com/book/154380 (дата обращения: 08.06.2022). — Режим доступа: для авториз. пользователей.

3. Богданов М. Р. Перспективные языки веб-разработки: Учебная литература для ВУЗов Национальный Открытый Университет «ИНТУИТ», 2016 [http://biblioclub.ru/index.php?page=book\\_red&id=428953](http://biblioclub.ru/index.php?page=book_red&id=428953) (дата обращения: 18.03.2022). — Текст: электронный

### **6.2 Дополнительная литература**

Учебные электронные издания, размещённые в Электронных библиотечных системах:

1. Нагаева, И.А. Основы web-дизайна. Методика проектирования : учебное пособие : [12+] / И.А. Нагаева, А.Б. Фролов, И.А. Кузнецов. – Москва ; Берлин : ДиректМедиа, 2021. – 237 с. : ил. – Режим доступа: по подписке. – [URL:](https://biblioclub.ru/index.php?page=book&id=602208%20)  [https://biblioclub.ru/index.php?page=book&id=602208](https://biblioclub.ru/index.php?page=book&id=602208%20) (дата обращения: 28.04.2021). – Библиогр. в кн. – ISBN 978-5-4499-1957-1. – Текст : электронный.

2. Зайцева, О.С. Технологии разработки web-ресурсов : учебное пособие : [16+] / О.С. Зайцева ; Тюменский индустриальный университет. – Тюмень : Тюменский индустриальный университет, 2020. – 75 с. : ил., табл. – Режим доступа: по подписке. – [URL: https://biblioclub.ru/index.php?page=book&id=611103](https://biblioclub.ru/index.php?page=book&id=611103%20) (дата обращения: 28.04.2021). – ISBN 978-5-9961-2274-5. – Текст : электронный.

3. Белоконова, С.С. Web-технологии в профессиональной деятельности учителя : учебное пособие : [12+] / С.С. Белоконова, В.В. Назарова. – Москва ; Берлин : Директ-Медиа, 2020. – 179 с. : ил., табл. – Режим доступа: по подписке. – URL: [https://biblioclub.ru/index.php?page=book&id=572465](https://biblioclub.ru/index.php?page=book&id=572465%20) (дата обращения: 28.04.2021). – Библиогр.: с. 158-167. – ISBN 978-5-4499-0812-4. – Текст : электронный.

4. Титов, В.А. Разработка WEB-сайта средствами языка HTML : учебное пособие / В.А. Титов, Г.И. Пещеров. – Москва : Институт мировых цивилизаций, 2018. – 184 с. : ил., табл. – Режим доступа: по подписке. – <u>URL:</u> <https://biblioclub.ru/index.php?page=book&id=598475> (дата обращения: 28.04.2021). – Библиогр. в кн. – ISBN 978-5-9500469-3-3. – Текст : электронный.

5. Малышева, Е.Н. Web-технологии : учебное пособие : [16+] / Е.Н. Малышева ; Кемеровский государственный институт культуры, Факультет информационных и библиотечных технологий, Кафедра технологии автоматизированной обработки информации. – Кемерово : Кемеровский государственный институт культуры (КемГИК), 2018. – 116 с. : табл., ил. – Режим доступа: по подписке. – [URL:](https://biblioclub.ru/index.php?page=book&id=613082)  <https://biblioclub.ru/index.php?page=book&id=613082> (дата обращения: 28.04.2021). – ISBN 978-5-8154-0449-6. – Текст : электронный.

6. Защита Web-приложений : учебное пособие : [16+] / А.В. Скрыпников, Д.В. Арапов, В.В. Денисенко, Т.Д. Герасимова ; науч. ред. И.А. Хаустов ; Воронежский государственный университет инженерных технологий. – Воронеж : Воронежский государственный университет инженерных технологий, 2020. – 77 с. : ил., табл. – Режим доступа: по подписке. – [URL: https://biblioclub.ru/index.php?page=book&id=612405](https://biblioclub.ru/index.php?page=book&id=612405) (дата обращения: 28.04.2021). – Библиогр. в кн. – ISBN 978-5-00032-469-1. – Текст : электронный.

### **6.3 Перечень учебно-методического обеспечения для самостоятельной работы обучающихся**

1. Освоение закрепленных за дисциплиной компетенций осуществляется посредством изучения теоретического материала на лекциях, выполнения практических работ. Учебно-методический комплекс дисциплины размещен в Электронной информационно-образовательной среде ВГУИТ [http://education.vsuet.ru/.](http://education.vsuet.ru/)

2. Самостоятельная работа студентов предполагает работу с отечественной литературой, учебниками, конспектами лекций, учебно-методическими материалами к практическим работам по алгоритму, детально изложенному в Методических указаниях к выполнению самостоятельной работы:

Методические указания размещены дополнительно в Электронной информационно-образовательной среде ВГУИТ <http://education.vsuet.ru/>Контроль выполнения самостоятельной работы осуществляется в виде тестирований, опросов, устных ответов.

**6.4 Перечень ресурсов информационно-телекоммуникационной сети «Интернет», необходимых для освоения дисциплины (модуля)**

![](_page_10_Picture_273.jpeg)

![](_page_11_Picture_253.jpeg)

**6.5 Перечень информационных технологий**, **используемых при осуществлении образовательного процесса по дисциплине (модулю), включая перечень программного обеспечения и информационных справочных систем** 

При изучении дисциплины используется программное обеспечение и информационные справочные системы: информационная среда для дистанционного обучения «Moodle», автоматизированная информационная база «Интернет-тренажеры», «Интернет-экзамен».

#### **При освоении дисциплины используется лицензионное и открытое программное обеспечение**

![](_page_11_Picture_254.jpeg)

#### **7 Материально-техническое обеспечение дисциплины (модуля)**

Необходимый для реализации образовательной программы перечень материальнотехнического обеспечения включает: аудитории для проведения учебных занятий, оборудованные видеопроекционным оборудованием для презентаций, средствами звуковоспроизведения; помещения для проведения семинарских и практических занятий (оборудованные учебной мебелью); самостоятельной работы обучающихся (имеющие выход в Интернет и оборудованные средствами видео- и звуковоспроизведения, а также учебной мебелью); библиотеку (имеющую рабочие места для обучающихся, оснащенные компьютерами с доступом к базам данных и Интернет).

#### **8 Оценочные материалы для промежуточной аттестации обучающихся по дисциплине (модулю)**

**Оценочные материалы** (ОМ) для дисциплины (модуля) включают в себя:

- перечень компетенций с указанием индикаторов достижения компетенций, этапов их формирования в процессе освоения образовательной программы;

- описание шкал оценивания;

- типовые контрольные задания или иные материалы, необходимые для оценки знаний, умений, навыков;

- методические материалы, определяющие процедуры оценивания знаний, умений, навыков и (или) опыта деятельности.

ОМ представляются отдельным комплектом и **входят в состав рабочей программы дисциплины (модуля)**.

Оценочные материалы формируются в соответствии с П ВГУИТ «Положение об оценочных материалах».

#### **ПРИЛОЖЕНИЕ к рабочей программе**

### **1.Организационно-методические данные дисциплины для заочной форм обучения**

#### **1.1Объемы различных форм учебной работы и виды контроля в соответствии с учетным планом**

Общая трудоемкость дисциплины (модуля) составляет 5 зачетных единиц

![](_page_13_Picture_189.jpeg)

**(подпись)**

#### **ОЦЕНОЧНЫЕ МАТЕРИАЛЫ ДЛЯ ПРОМЕЖУТОЧНОЙ АТТЕСТАЦИИ**

по дисциплине

**Разработка web-приложений**

# 1. Перечень компетенций с указанием этапов их формирования

![](_page_15_Picture_5.jpeg)

![](_page_15_Picture_6.jpeg)

![](_page_16_Picture_121.jpeg)

# **2. Паспорт оценочных материалов по дисциплине**

![](_page_17_Picture_461.jpeg)

![](_page_18_Picture_754.jpeg)

![](_page_19_Picture_124.jpeg)

#### 3. Оценочные материалы для промежуточной аттестации

### Типовые контрольные задания или иные материалы, необходимые для оценки знаний, умений, навыков и (или) опыта деятельности, характеризующих этапы формирования компетенций в процессе освоения образовательной программы

Аттестация обучающегося по дисциплине проводится в форме тестирования и предусматривает возможность последующего собеседования (экзамена).

Каждый вариант теста включает 30 контрольных заданий, из них:

- 20 контрольных заданий на проверку знаний;

- 8 контрольных заданий на проверку умений;

- 2 контрольных задания на проверку навыков;

Ипи

2 контрольных вопроса, из них:

- 1 контрольный вопрос на проверку знаний;

- 1 контрольный вопрос на проверку умений и навыков.

#### 3.1 Тесты (тестовые задания)

#### 3.1.1 ПКв-2 Способность развертывания, сопровождения, оптимизации

![](_page_20_Picture_49.jpeg)

![](_page_21_Picture_1.jpeg)

![](_page_22_Picture_1.jpeg)

![](_page_23_Picture_258.jpeg)

#### **3.1.2** *ПКв-1* **Способность выполнять работу по созданию, модификации и сопровождению информационных систем, автоматизирующих задачи организационного управления и бизнеспроцесса**

![](_page_23_Picture_259.jpeg)

![](_page_24_Picture_1.jpeg)

![](_page_25_Picture_210.jpeg)

# **3.2 Вопросы к зачету (собеседование)**

# **3.2.1** *ПКв-2 Способность развертывания, сопровождения, оптимизации*

![](_page_25_Picture_211.jpeg)

![](_page_26_Picture_284.jpeg)

#### *3.2.2ПКв-1* **Способность выполнять работу по созданию, модификации и сопровождению информационных систем, автоматизирующих задачи организационного управления и бизнеспроцесса**

![](_page_26_Picture_285.jpeg)

### **3.3 Подготовка к практическим занятиям**

# **3.3.1** *ПКв-2 Способность развертывания, сопровождения, оптимизации*

![](_page_27_Picture_19.jpeg)

3.3.2 ПКе-1 Способность выполнять работу по созданию, модификации и сопровождению информационных систем, автоматизирующих задачи организационного управления и бизнеспроцесса

![](_page_27_Picture_20.jpeg)

### 3.4 Ситуационные задания на практических занятиях

#### 3.4.1 ПКв-2 Способность развертывания, сопровождения, оптимизации

![](_page_27_Picture_21.jpeg)

![](_page_28_Picture_259.jpeg)

**3.4.2** *ПКв-1* **Способность выполнять работу по созданию, модификации и сопровождению информационных систем, автоматизирующих задачи организационного управления и бизнеспроцесса**

![](_page_28_Picture_260.jpeg)

![](_page_29_Picture_311.jpeg)

### **3.5 Расчетно-графическая работа «Разработка сайта «Предметная область»**

#### **3.5.1** *ПКв-2 Способность развертывания, сопровождения, оптимизации*

### *функционирования баз данных (БД), являющихся частью различных информационных систем*

Обучающийся самостоятельно выбирает предметную область, которую хорошо себе представляет. Примерные варианты предметной области:

![](_page_29_Picture_312.jpeg)

**3.5.2** *ПКв-1* **Способность выполнять работу по созданию, модификации и сопровождению информационных систем, автоматизирующих задачи организационного управления и бизнеспроцесса**

![](_page_29_Picture_313.jpeg)

#### **4. Методические материалы, определяющие процедуры оценивания знаний, умений, навыков и (или) опыта деятельности, характеризующих этапы формирования компетенций**

Процедуры оценивания в ходе изучения дисциплины знаний, умений и навыков, характеризующих этапы формирования компетенций, регламентируются положениями:

- П ВГУИТ 2.4.03 – 2017 Положение о курсовых экзаменах и зачетах;

- П ВГУИТ 4.1.02 – 2018 Положение о рейтинговой оценке текущей успеваемости.

![](_page_31_Picture_4.jpeg)

# 5. Описание показателей и критериев оценивания компетенций на различных этапах их формирования, описание шкал

![](_page_32_Picture_2.jpeg)

![](_page_32_Picture_3.jpeg)

![](_page_33_Picture_180.jpeg)